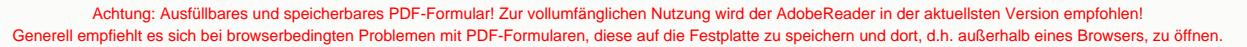

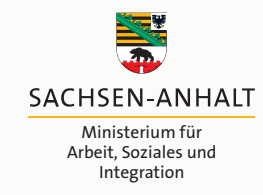

Gefördert im Rahmen des Landesprogramms # WIRSIND DAS LAND **DEMOKRATIE. VIELFALT. WELTOFFENHEIT.** IN SACHSEN-ANHALT

## Ausgaben- und Finanzierungsplan für Maßnahmen zur Stärkung von Demokratie im Rahmen des Landesprogramms für Demokratie, Vielfalt und Weltoffenheit

**Ausgabenplan** Name des Projektes Name des Trägers/Vereins Projektzeitraum Ansprechpartner/in **Personalkosten** Betrag (EUR) **1 Honorare** Betrag (EUR) **2 Unterkunft und Verpflegung** Betrag (EUR) **3 Reisekosten** Betrag (EUR) **4 Miete** Betrag (EUR) **5 Presse/Öffentlichkeit** Betrag (EUR) **6** Betrag (EUR) **7 10 Insgesamt** Betrag (EUR) **8** Betrag (EUR) **9** Betrag (EUR)

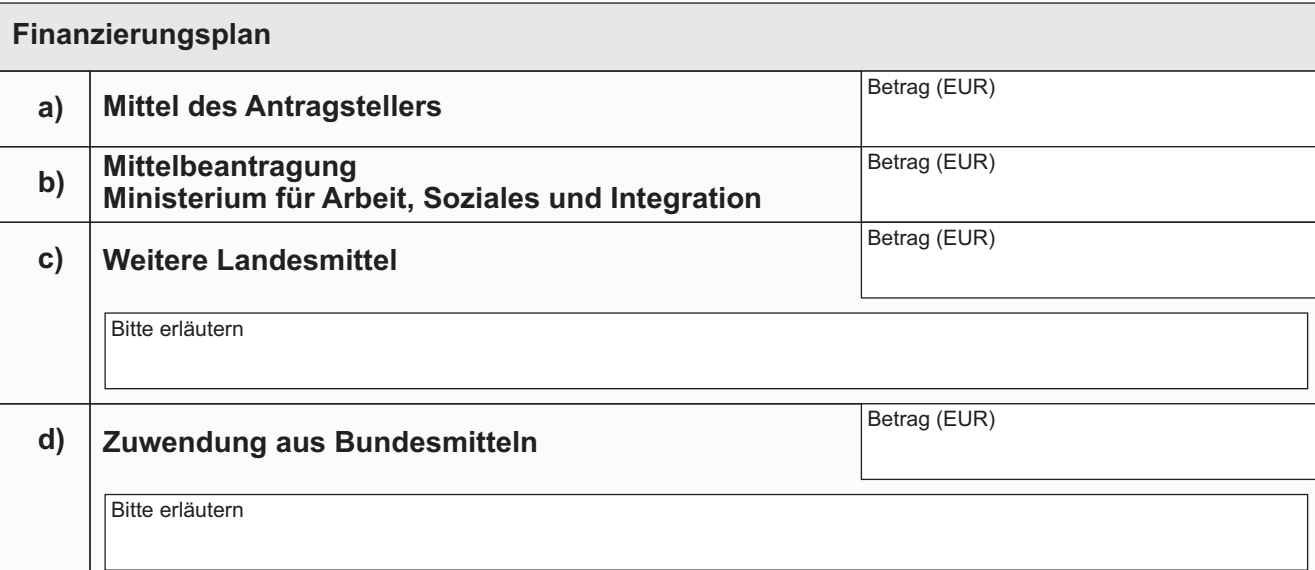

![](_page_1_Picture_80.jpeg)

**Eingaben entfernen**